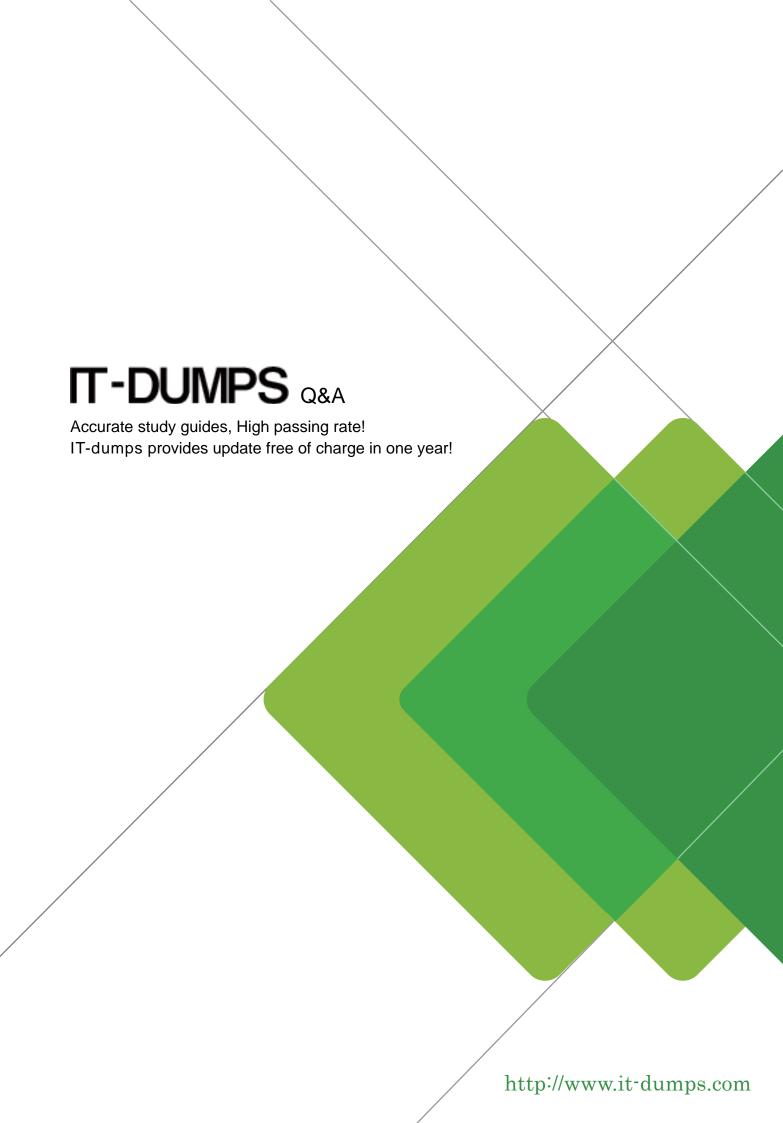

Exam : MCD-ASSOC

Title : MuleSoft Certified

Developer – Integration and

API Associate (Mule 3)

Version: DEMO

### 1.Refer to the exhibit.

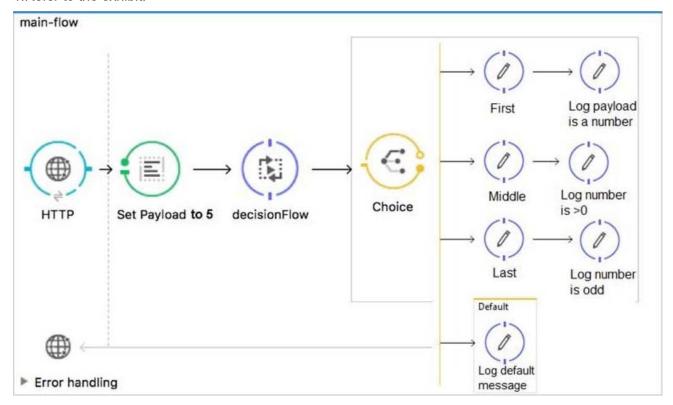

All three of the conditions for the Choice router are true.

What message processors are executed?

A. First

B. First, Default

C. First, Middle, Last

D. First, Middle, Last, Default

Answer: C Explanation:

Reference: https://docs.mulesoft.com/mule-runtime/3.9/choice-flow-control-reference

#### 2.Refer to the exhibits.

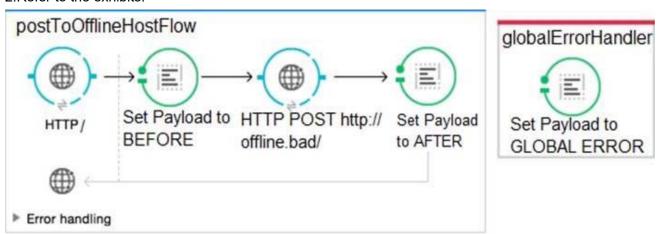

A Mule application is configured to use the globalErrorHandler exception handler.

When the flow is executed, a request is made to a host that is currently offline and a Java exception is

thrown with the message "Error sending HTTP request to http://offline.bad:80/".

What response is returned to a web client request to postToOfflineHostFlow's HTTP Listener?

A. AFTER

B. BEFORE

C. Error sending HTTP request to http://offline.bad:80/

D. GLOBAL ERROR

Answer: C

### 3.Refer to the exhibits.

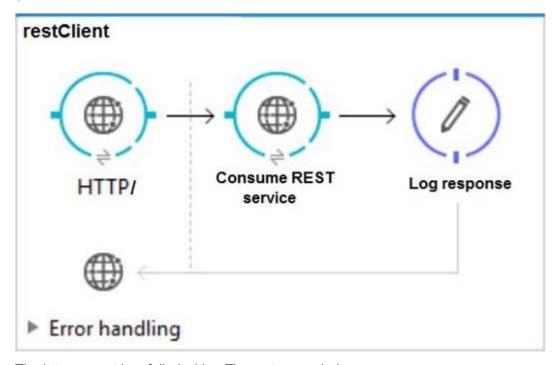

The http:request has failed with a Tiemout exceeded error.

```
***************
           : Error sending HTTP request to http://localhost:8082/.
Payload : {NullPayload}
Payload Type
                : org.mule.transport.NullPayload
Element : /restClient/processors/0 @ mcd-assoc-4.01.02-ram-rest-consumer-error:rest-
consumer-error.xml:25
           : <http:request config-ref="HTTP_Request_Configuration_localhost8082"
Element XML
path="/" method= "GET" doc:name=
Root Exception stack trace:
java.utl.concurrent.TimeoutException: Timeout exceeded
    at com.ning.http.client.providers.grizzly.GrizzlyAsyncHttpProvider.timeout
(GrizzlyAsyncHttpProvider.java:433)
    at com.ning.http.client.providers.grizzly.GrizzlyAsyncHttpProvider$3.onTimeout
(GrizzlyAsyncHttpProvider.java:281)
    at org.glassfish.grizzly.utils.IdleTimeoutFilter$DefaultWorker.doWork
(IdleTimeoutFilter.java:402)
    at org.glassfish.grizzly.utils.IdleTimeoutFilter$DefaultWorker.doWork
(IdleTimeoutFilter.java:381)
    at org.glassfish.grizzly.utils.DelayedExecutor$DelayedRunnable.run(DelayedExecutor.java:158)
    at java.util.concurrent.ThreadPoolExecutor.runWorker(ThreadPoolExecutor.java:1142)
    at java.util.concurrent.ThreadPoolExecutor$Worker.run(ThreadPoolExecutor.java:617)
    at java.lang.Thread.run(Thread.java:745)
```

What HTTP Request parameter must be modified to resolve this error?

- A. Client Certificate Timeout
- **B.** Transaction Timeout
- C. Connect Idle Timeout
- D. Response Timeout

Answer: D Explanation:

Reference:

https://help.mulesoft.com/s/article/Getting-Error-sending-HTTP-request-when-sending-request-using-http-requester

## 4.Refer to the exhibit.

```
# json 1.json
                                        Output Payload 🕶 🖦 / 🖩
Ī
                                         19 %dw 1.0
                                                                       <?xml version='1.0' encoding='UTF-8'?>
                                         2 %output application/xml
    "orderID": 592,
                                                                       <order>
                                         3
                                                                         <item>
    "shipping": "international",
                                         4
                                                                             <itemName>T-shirt Navy</itemName>
    "item": "T-shirt Navy",
                                         5 ---
                                                                             <total>20</total>
    "size": "L",
                                         6 9
                                                                        </item>
    "quantity": 1,
                                         7 -
     "price": 20
                                         8 8
                                                                             <itemName>Cargo shorts</itemName>
1,
                                         9
                                                                             <total>60</total>
                                         10
                                                                         </item>
    "orderID": 972,
                                         11
                                                                       </order>
    "shipping": "domestic",
    "item": "Cargo shorts",
                                         13
                                         14
    "size" : "L",
                                         15
    "quantity": 2,
                                         16
    "price": 30
}
```

What DataWeave expression transforms the input to the output?

```
A)
order:
  {(
     payload map item: {
          itemName: $.item,
          total: $.price * $.quantity
     }
 ) }
B)
order:
     payload map item: {(
          itemName: $.item,
          total: $.price * $.quantity
  ) }
C)
{(
 payload map order: { item:
      itemName: $.item,
      total: $.price * $.quantity
) }
D)
payload map order: item: {
     itemName: $.item,
     total: $.price * $.quantity
A. Option A
B. Option B
C. Option C
D. Option D
```

Answer: A

# **Explanation:**

Reference: https://blogs.mulesoft.com/dev/anypoint-platform-dev/weaving-it-with-dataweave-expression/

5.Refer to the exhibit.

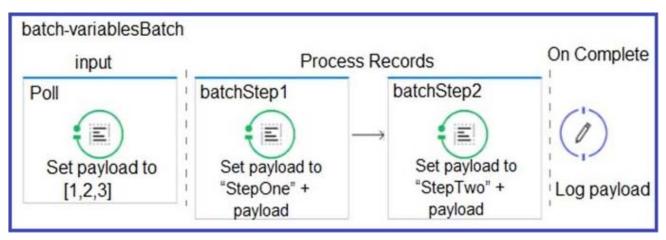

What is the output payload in the On Complete phase?

A. The records processed by all batch steps: [StepTwoStepOne1, StepTwoStepOne2, StepTwoStepOne3]

B. Summary statistics with NO record data

C. The original payload: [1,2,3]

D. The records processed by the last batch step: [StepTwo1, StepTwo2, StepTwo3]

Answer: D Explanation:

Reference: https://docs.mulesoft.com/mule-runtime/4.2/batch-processing-concept